# Sibling Pair Linkage Tests

#### Biostatistics 666

### Today …

- Introduction to linkage analysis of affected siblings
- A simple disease model
	- Probability of sampling affected relative pairs
- Linkage analysis with sibling pairs using Risch's Maximum LOD Score (MLS)
- Distribution of IBD in affected sibling pairs and Holman's "Possible Triangle Constraint"

## Examplar Linkage Study

- Concannon et al (1998) *Nature Genetics,* **19:**292-296
- Affected sibling pair study of type 1 diabetes
	- Common chronic disease of childhood
	- 292 affected sibpairs for initial screen
	- 467 affected sibpairs for follow-up
- Highest LOD score reaches 34.2 near HLA on chr. 6
	- At this locus, chromosomes carried by affected siblings are identical 73% of the time.

### Examplar Linkage Study Results

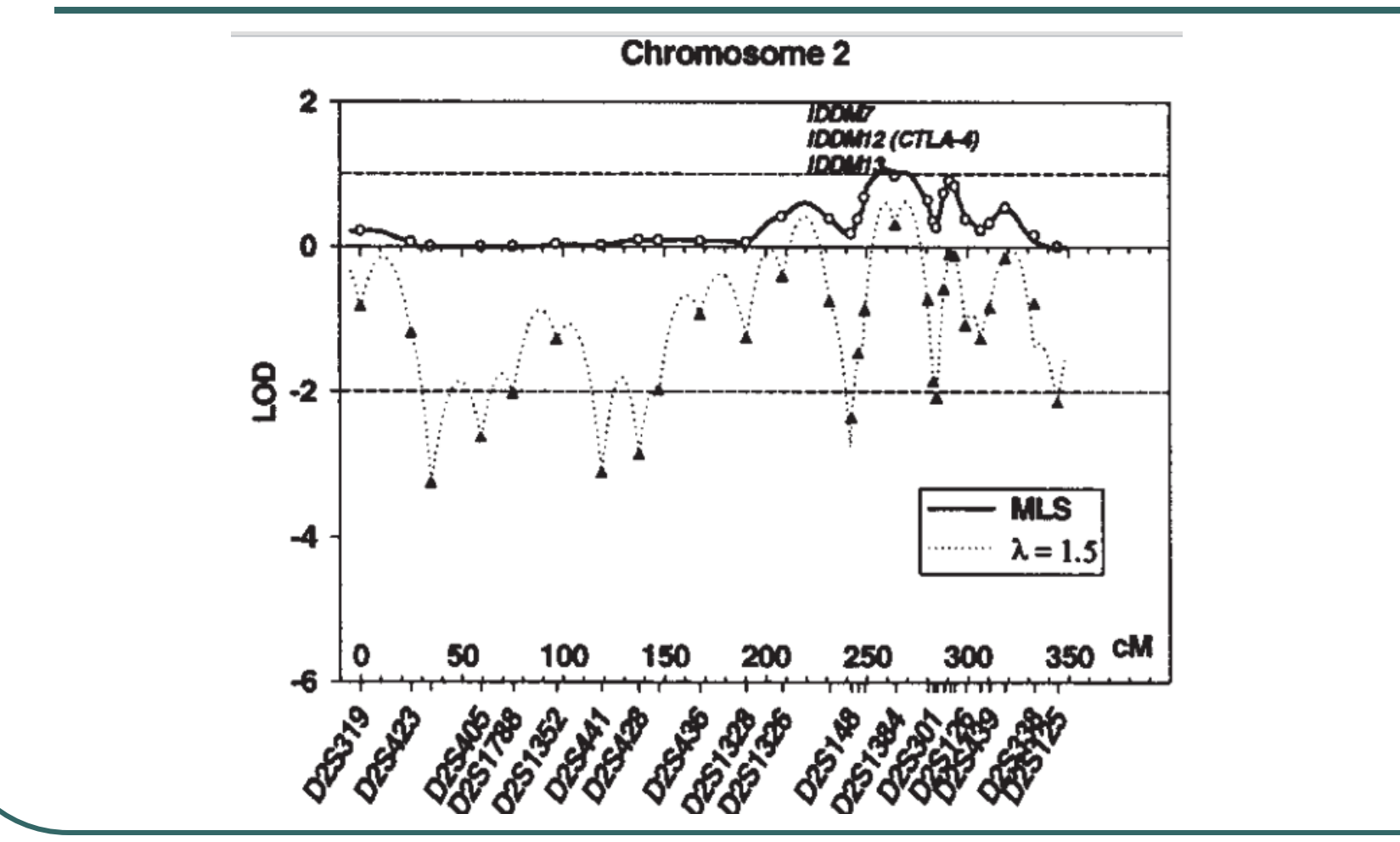

Concannon et al (1998) *Nature Genetics*, **19:**292-296

## Single Locus Disease Model

- 1. Allele frequencies
	- For normal and susceptibility alleles
- 2. Penetrances
	- Probability of disease for each genotype
- **Useful in exploring behavior of linkage and** association tests
	- Simplification of reality, ignores other loci and the environment

#### Penetrance

• 
$$
f_{ij} = P
$$
(Affected |  $G = ij$ )

 Probability someone with genotype *ij* is affected

Models the marginal effect of each locus

### Using Penetrances

- Allele frequency *p*
- Genotype penetrances  $f_{11}$ ,  $f_{12}$ ,  $f_{22}$
- **Probability of genotype given disease** 
	- $P(G = ij | D) =$
- Prevalence
	- $\mathsf{K} =$

### Pairs of Individuals

- A genetic model can predict probability of sampling different affected relative pairs
- We will consider some simple cases:
	- Unrelated individuals
	- Parent-offspring pairs
	- Monozygotic twins
	- What do the pairs above have in common?
		- HINT: Think about the amount of shared genetic material

### What we might expect …

Related individuals have similar genotypes

● For a genetic disease...

• Probability that two relatives are both affected must be greater or equal to the probability that two randomly sampled unrelated individuals are affected

### Relative Risk and Prevalence

- In relation to affected proband, define
	- $\bullet$  K<sub>R</sub> prevalence in relatives of type R
	- $\lambda_{\rm R}$ =K<sub>R</sub>/K increase in risk for relatives of type R
- $\lambda_R$  is a measure of the overall effect of a locus Useful for predicting power of linkage studies

### Unrelated Individuals

- Probability of affected pair of unrelateds
	- $P(a \text{ and } b \text{ affected}) = P(a \text{ affected})P(b \text{ affected})$

$$
= P(affected)^{2}
$$
  
=  $[p^{2} f_{11} + 2p(1-p) f_{12} + (1-p)^{2} f_{22}]^{2}$   
=  $K^{2}$ 

**• For any two related individuals, probability that** both are affected should be greater

### Monozygotic Twins

- Probability of affected pair of identical twins
	- $P(MZ \text{ pair affected}) = \sum P(G)P(a \text{ affected} | G)P(b \text{ affected} | G)$  $= \lambda_{MZ} KK$  $K_{\substack{MZ}}$  $= p^2 f_{11}^2 + 2p(1-p)f_{12}^2 + (1-p)^2 f_{22}^2$ *G* 22  $^{2}$   $(1 - n)^{2}$ 12 2  $^{2}f_{11}^{2}+2p(1-p)f_{12}^{2}+(1-p)$

 $\lambda_{\rm MZ}$  will be greater than for any other relationship

## Parent Offspring Pairs

#### **• Probability of affected parent-offspring pair**

$$
P = P(\text{parent and child affected})
$$
  
=  $\sum_{G_P} \sum_{G_O} P(G_P, G_O) f_{G_P} f_{G_O}$   
=  $\sum_{i} \sum_{j} \sum_{k} P(i, j, k) f_{ij} f_{ik}$   
=  $p^3 f_{11}^2 + (1-p)^3 f_{22}^2 + p(1-p) f_{12}^2 + 2p^2 (1-p) f_{11} f_{12} + 2p(1-p)^2 f_{22} f_{12}$   
=  $KK_O$   
=  $\lambda_O KK$ 

•  $\lambda_0$  will be between 1.0 and  $\lambda_{\text{MZ}}$ 

## IBD – Identity by Descent

- Sharing of segregating stretch of chromosome within a family
- If a stretch of chromosome is shared IBD, all variants within the stretch will be shared
- At any locus siblings share 0, 1 or 2 alleles IBD
	- Baseline probabilities of IBD 0, 1 and 2 are ¼, ½ and ¼

#### For a single locus model…

$$
\lambda_{IBD=2} = \lambda_{MZ}
$$

$$
\lambda_{IBD=1} = \lambda_O
$$

$$
\lambda_{IBD=0} = 1
$$

- Model ignores contribution of other genes and environment
- Simple model that allows for useful predictions
	- Risk to half-siblings
	- Risk to cousins
	- Risk to siblings

 $K$ <sub>*IBD*=0</sub> =  $K$  $K_{IBD=1} = K_{O}$  $K$ <sub>*IBD=2</sub>* =  $K$ <sub>*MZ*</sub></sub>

### Point of Situation

- **Probabilities of affected pairs for** 
	- Unrelated Individuals
	- Monozygotic Twins
	- Parent-Offspring Pairs
- Each of these shares a fixed number of alleles IBD …

### Affected Half-Siblings

- IBD sharing
	- 0 alleles with probability 50%
	- 1 allele with probability 50%
- This gives …

$$
\lambda_H = \frac{1}{2}\lambda_0 + \frac{1}{2} = \frac{1}{2}(\lambda_0 + 1)
$$
  

$$
K_H = \frac{1}{2}K_0 + \frac{1}{2}K = \frac{1}{2}(K_0 + K)
$$

### Affected Sibpairs

- IBD sharing …
	- 0 alleles with probability 25%
	- 1 alleles with probability 50%
	- 2 alleles with probability 25%
- This gives …

$$
\lambda_{S} = \frac{1}{4} \lambda_{MZ} + \frac{1}{2} \lambda_{O} + \frac{1}{4} = \frac{1}{4} (\lambda_{MZ} + 2 \lambda_{O} + 1)
$$

which implies

$$
\lambda_{MZ} = 4\lambda_S - 2\lambda_O - 1
$$

### Important Notes…

- We can use allele frequencies and penetrances to estimate probability of affected relative pairs
- Among sibling pairs, pairs with two alleles "identical-by-descent" have the highest probability of both being affected
	- Most like "identical twins" for single locus models

### Affected Sibpair Linkage Analyses

- Consider affected sibling pairs
- Consider one genetic marker at a time
- Are paired genotypes more similar than expected?
- Only a subset of all genetic markers must be examined

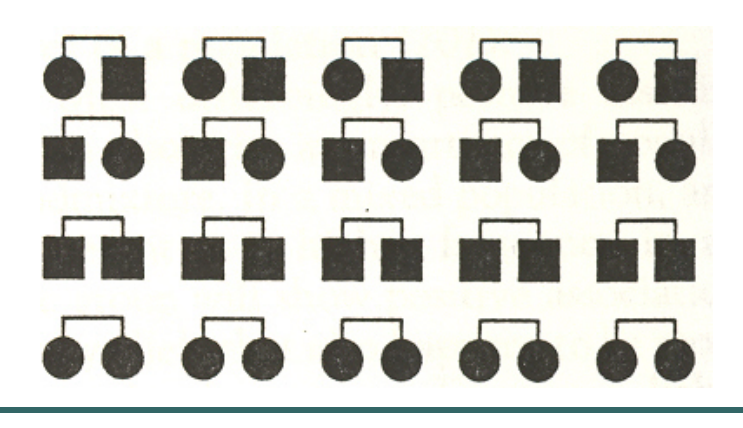

### Likelihood Based Linkage Test

- Depends on three parameters  $z_0$ ,  $z_1$ ,  $z_2$ • Probability of sharing 0, 1 and 2 alleles IBD
- Null likelihood uses  $z_0=1/4$ ,  $z_1=1/2$ ,  $z_2=1/4$
- Alternative likelihood uses MLE for  $z_0$ ,  $z_1$ ,  $z_2$ 
	- Compare likelihoods with likelihood ratio test

### Potential Sib-Pair Likelihood

Under the null hypothesis:

$$
L = (\frac{1}{4})^{n_{IBD0}} (\frac{1}{2})^{n_{IBD1}} (\frac{1}{4})^{n_{IBD2}}
$$

Under the alternative hypothesis

$$
L = (\hat{z}_0)^{n_{IBD0}} (\hat{z}_1)^{n_{IBD1}} (\hat{z}_2)^{n_{IBD2}}
$$

#### Likelihood Ratio Based Test Statistics

$$
LOD = \log_{10} \frac{L(\hat{z}_0, \hat{z}_1, \hat{z}_2)}{L(z_0 = \frac{1}{4}, z_1 = \frac{1}{2}, z_2 = \frac{1}{4})}
$$

$$
\chi^2 = 2\ln \frac{L(\hat{z}_0, \hat{z}_1, \hat{z}_2)}{L(z_0 = \frac{1}{4}, z_1 = \frac{1}{2}, z_2 = \frac{1}{4})}
$$

 $2\ln L(\hat{z}_0, \hat{z}_1, \hat{z}_2) - 2\ln L(z_0 = \frac{1}{4}, z_1 = \frac{1}{2}, z_2 = \frac{1}{4})$ 1  $2, 4, 2$ 1 4,  $\zeta_1$ 1  $= 2 \ln L(\hat{z}_0, \hat{z}_1, \hat{z}_2) - 2 \ln L(z_0 = \frac{1}{4}, z_1 = \frac{1}{2}, z_2 = \frac{1}{4}$ 

#### In real life…

Markers are only partially informative

### • IBD sharing is equivocal

- Uncertainty can only be partly reduced by examining relatives
- Need an alternative likelihood
	- Should allow for partially informative data

### Desirable Properties

- Models IBD probabilities  $z_0$ ,  $z_1$ ,  $z_2$ 
	- Probability of sharing 0, 1 and 2 alleles IBD
- Uses partial information on IBD sharing

 For unambiguous data, equivalent to previous likelihood

### For A Single Family

$$
L_i = \sum_{j=0}^{2} P(IBD = j | ASP) P(Genotypes_i | IBD = j) = \sum_{j=0}^{2} z_j w_{ij}
$$

#### Risch (1990) defines

$$
w_{ij} = P(Genotypes_i | IBD = j)
$$

We only need proportionate  $w_{ij}$ 

#### Likelihood and LOD Score

$$
L(z_0, z_1, z_2) = \prod_i \sum_j z_j w_{ij}
$$

$$
LOD = \log_{10} \prod_{i} \frac{\hat{z}_0 w_{i0} + \hat{z}_1 w_{i1} + \hat{z}_2 w_{i2}}{\frac{1}{4} w_{i0} + \frac{1}{2} w_{i1} + \frac{1}{4} w_{i2}}
$$

The MLS statistic is the LOD evaluated at the MLEs of  $z_0, z_1, z_2$ 

## P(Marker Genotype|IBD State)

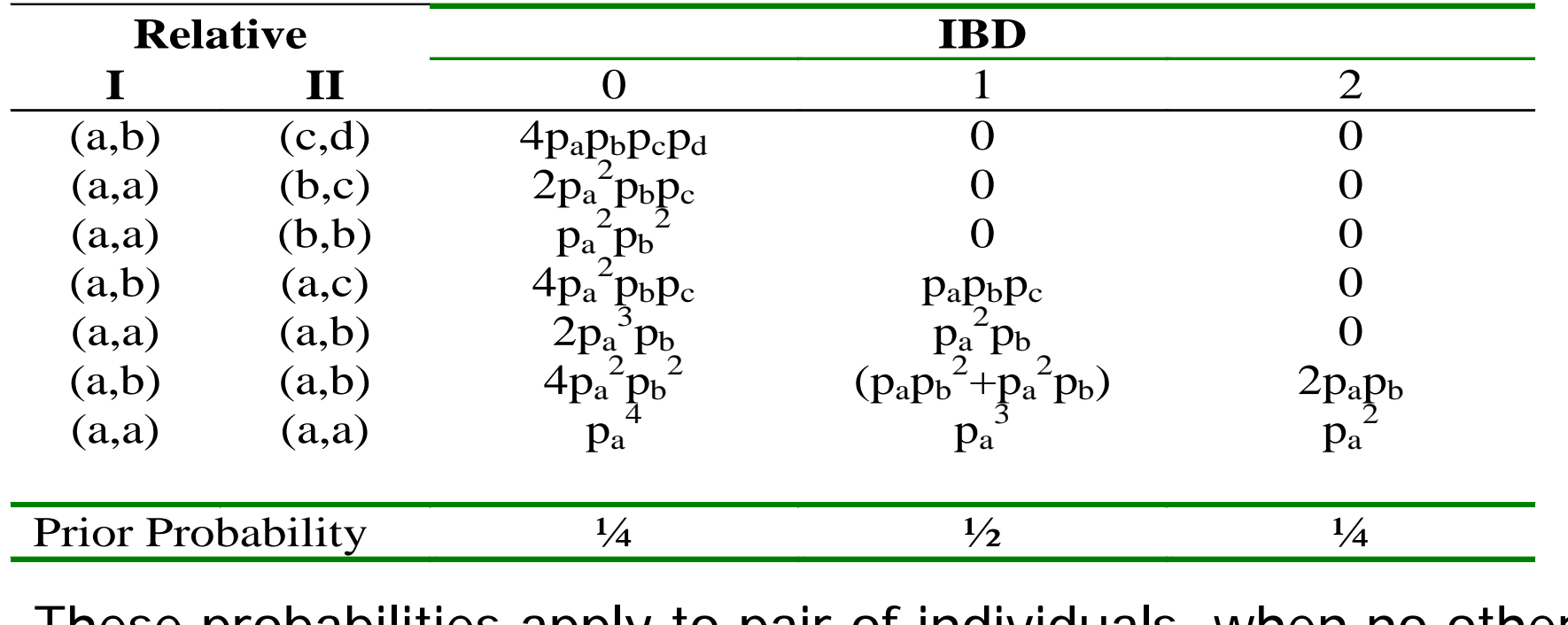

These probabilities apply to pair of individuals, when no other genotypes in the family are known.

## Example scoring for w<sub>ij</sub>

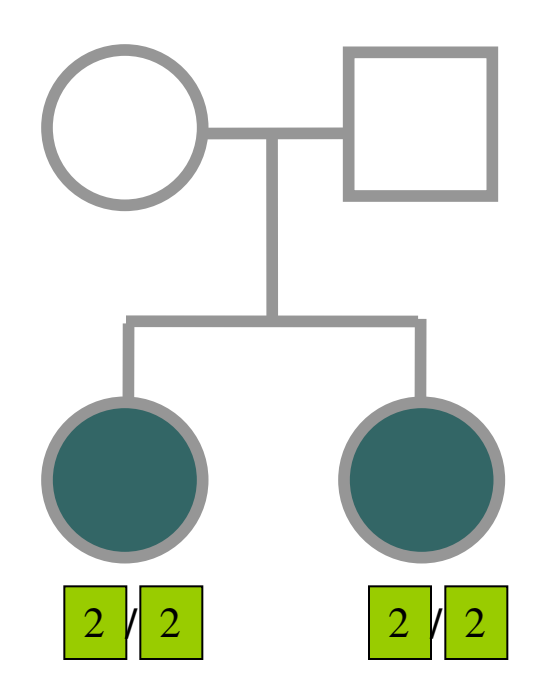

In this case, relative weights depend on allele frequency.

### More examples for scoring: w<sub>ij</sub>

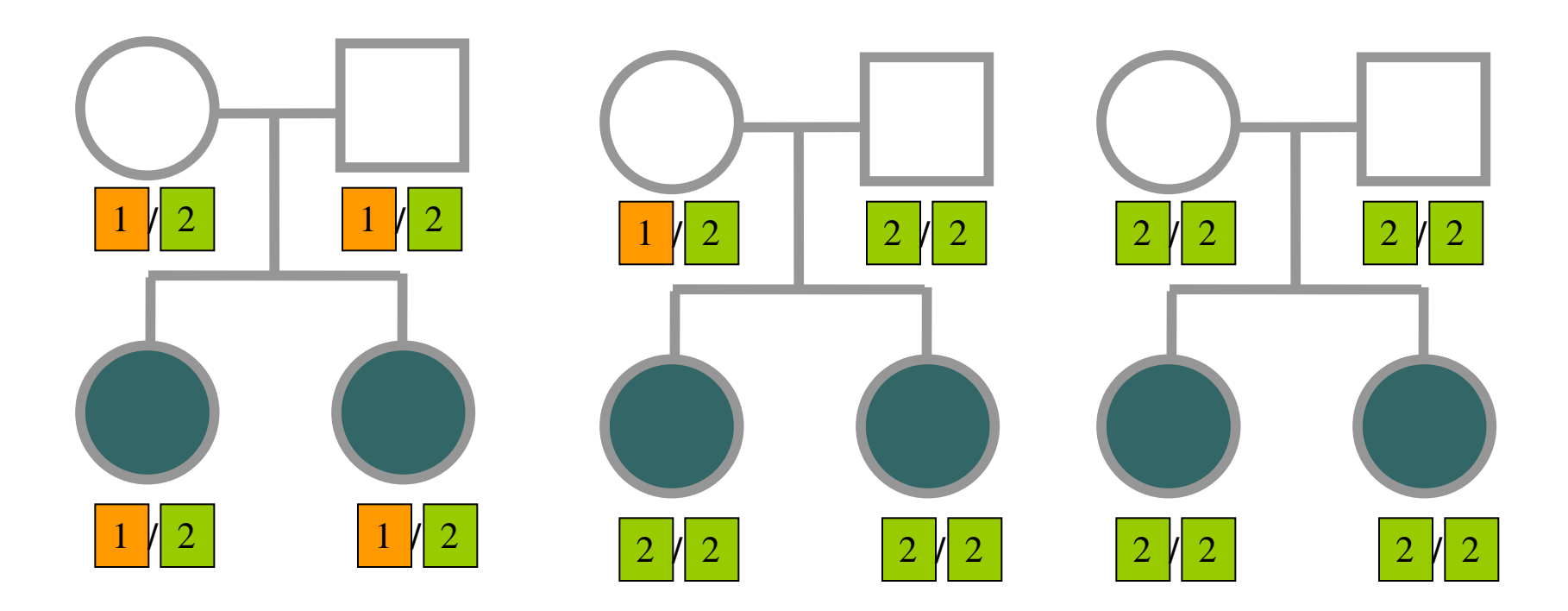

In these cases, multiple weights are non-zero (but equal) for each family.

### How to maximize likelihood?

- If all families are informative
	- Use sample proportions of IBD=0, 1, 2
- If some families are uninformative
	- Use an E-M algorithm
	- At each stage generate complete dataset with fractional counts
	- Iterate until estimates of LOD and z parameters are stable

### Assigning Partial Counts in E-M

$$
P(BD = j | Genotypes) =
$$
\n
$$
= \frac{P(BD = j | ASP)P(Genotypes | IBD = j)}{L_i}
$$
\n
$$
= \frac{P(BD = j | ASP)P(Genotypes | IBD = j)}{\sum_{k=0}^{2} P(BD = k |ASP)P(Genotypes | IBD = k)}
$$
\n
$$
= \frac{z_j w_{ij}}{\sum_{k=0}^{2} z_k w_{ik}}
$$

#### Example

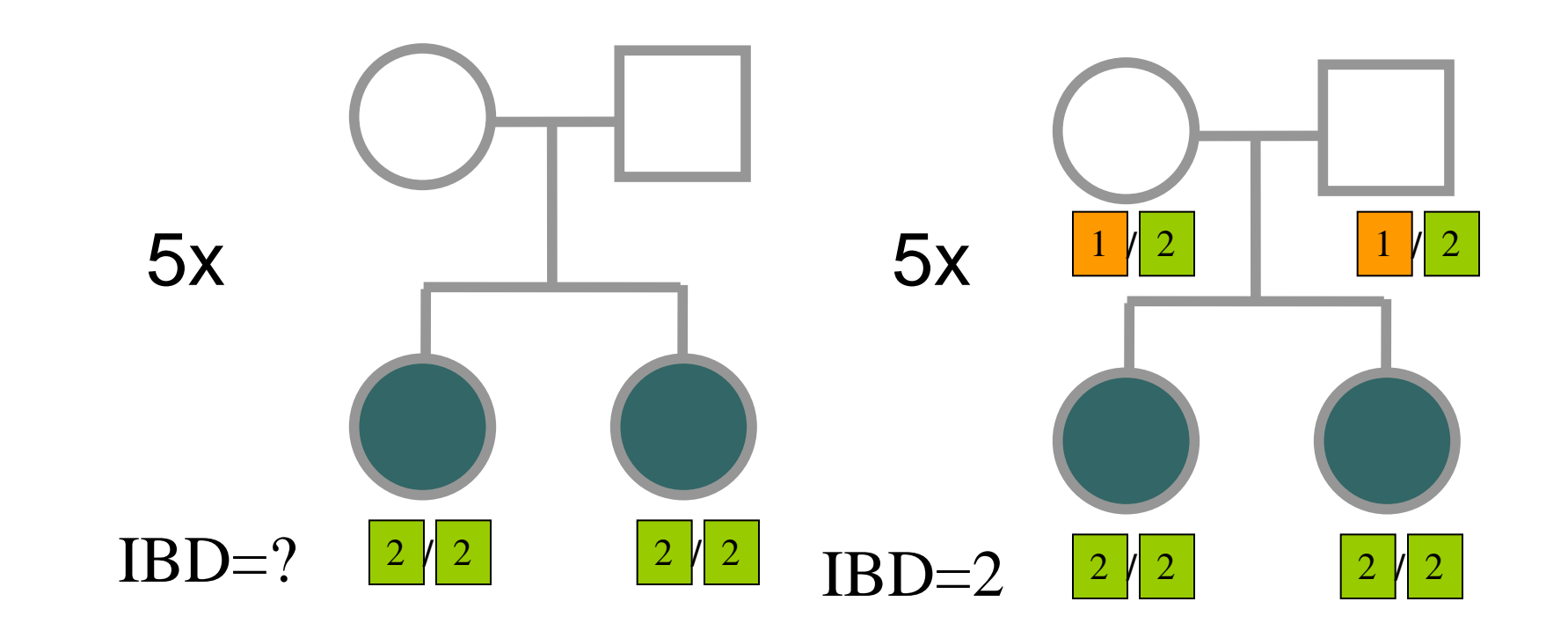

Assume a bi-allelic marker where the two alleles have identical frequencies.

#### Example of E-M Steps

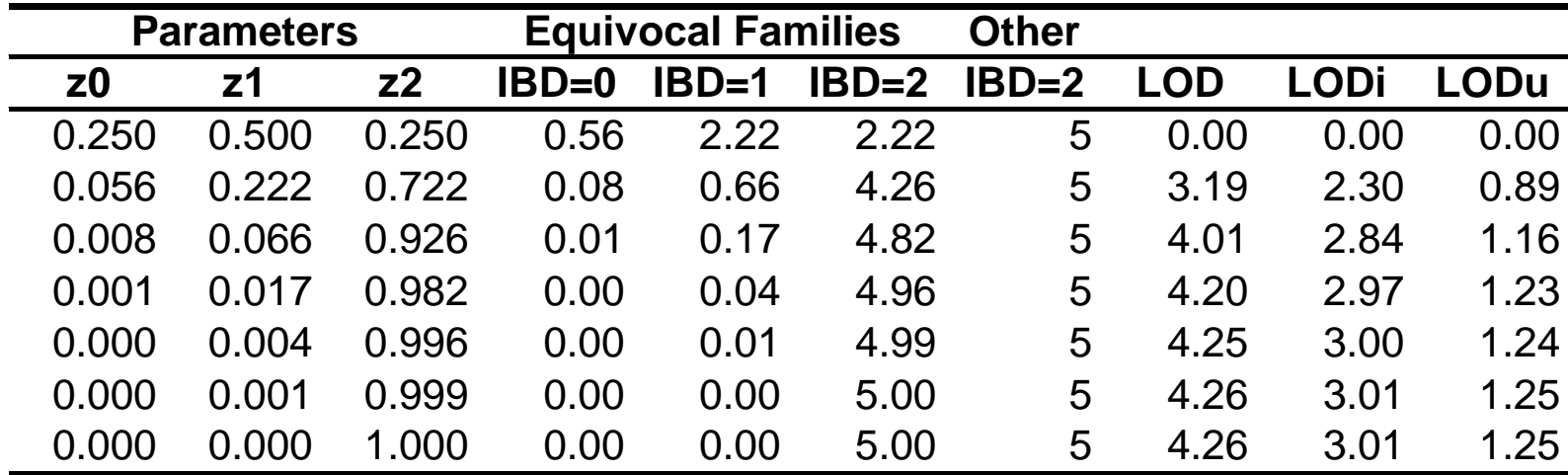

### Properties of Pair Analyses Explored by Risch

- Effect of marker informativeness
- Effect of adding relative genotypes
- Size of genetic effect
	- Degree of relationship

#### Marker Informativeness

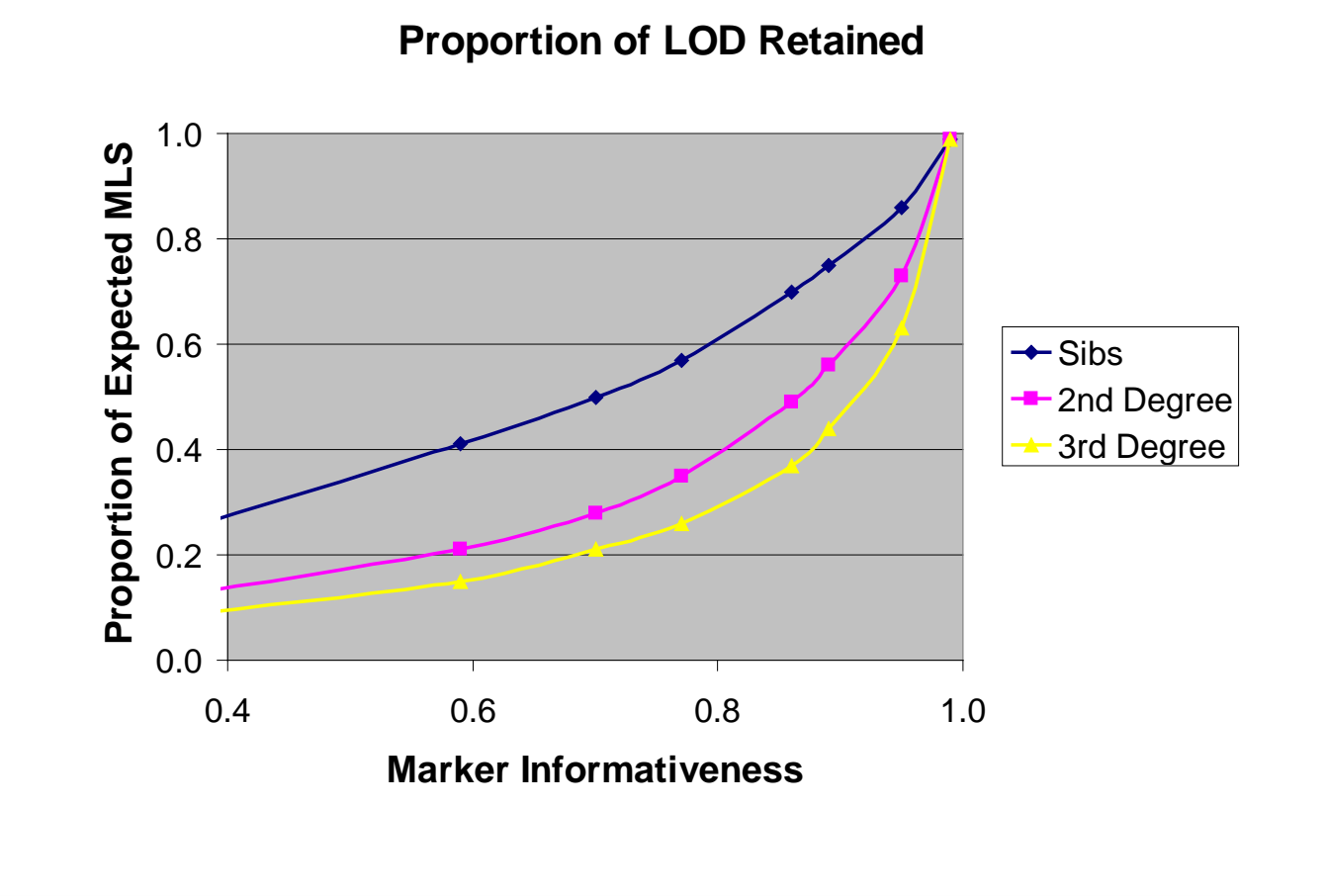

## Marker Informativeness Gene of Modest Effect  $(\lambda_0=3)$

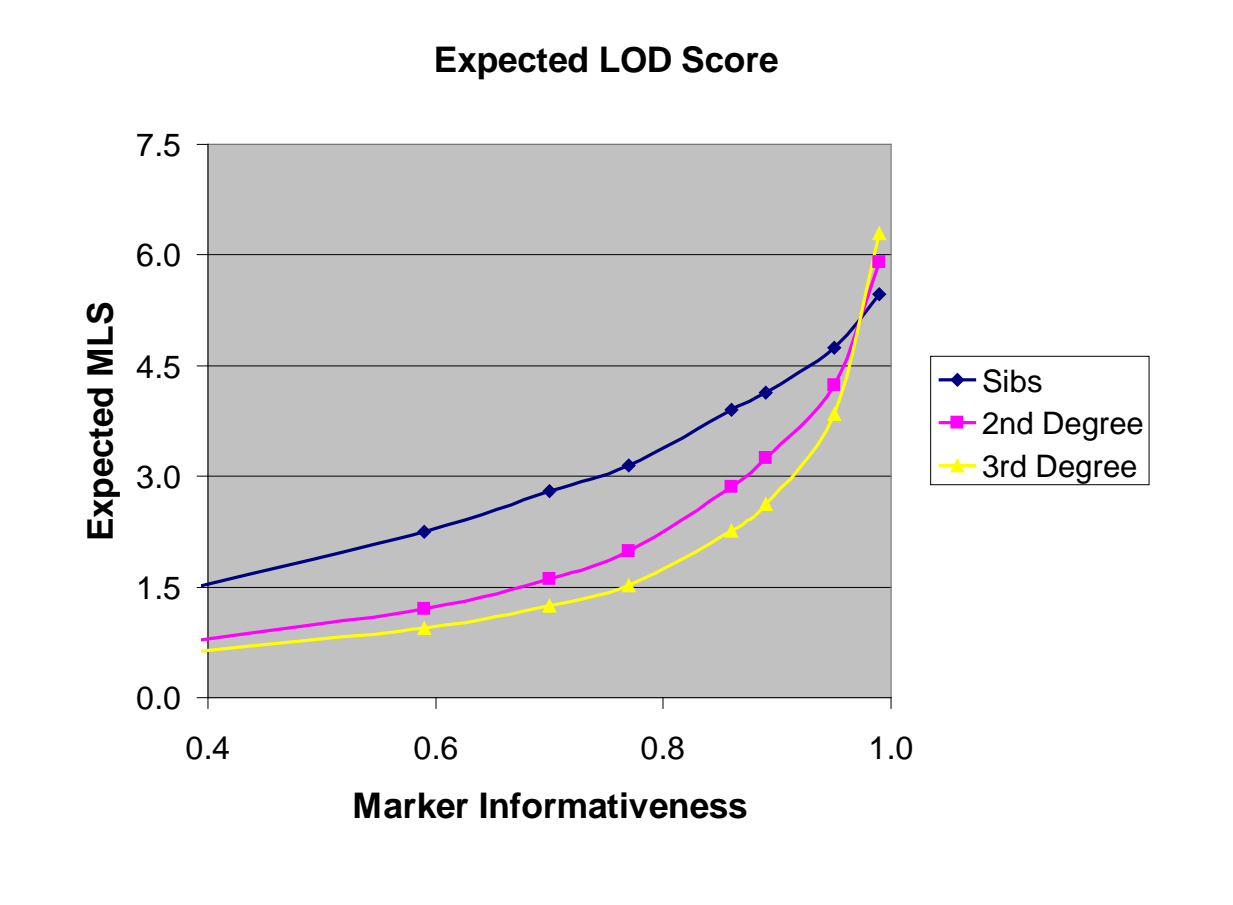

### Marker Informativeness Gene of Larger Effect  $(\lambda_0=10)$

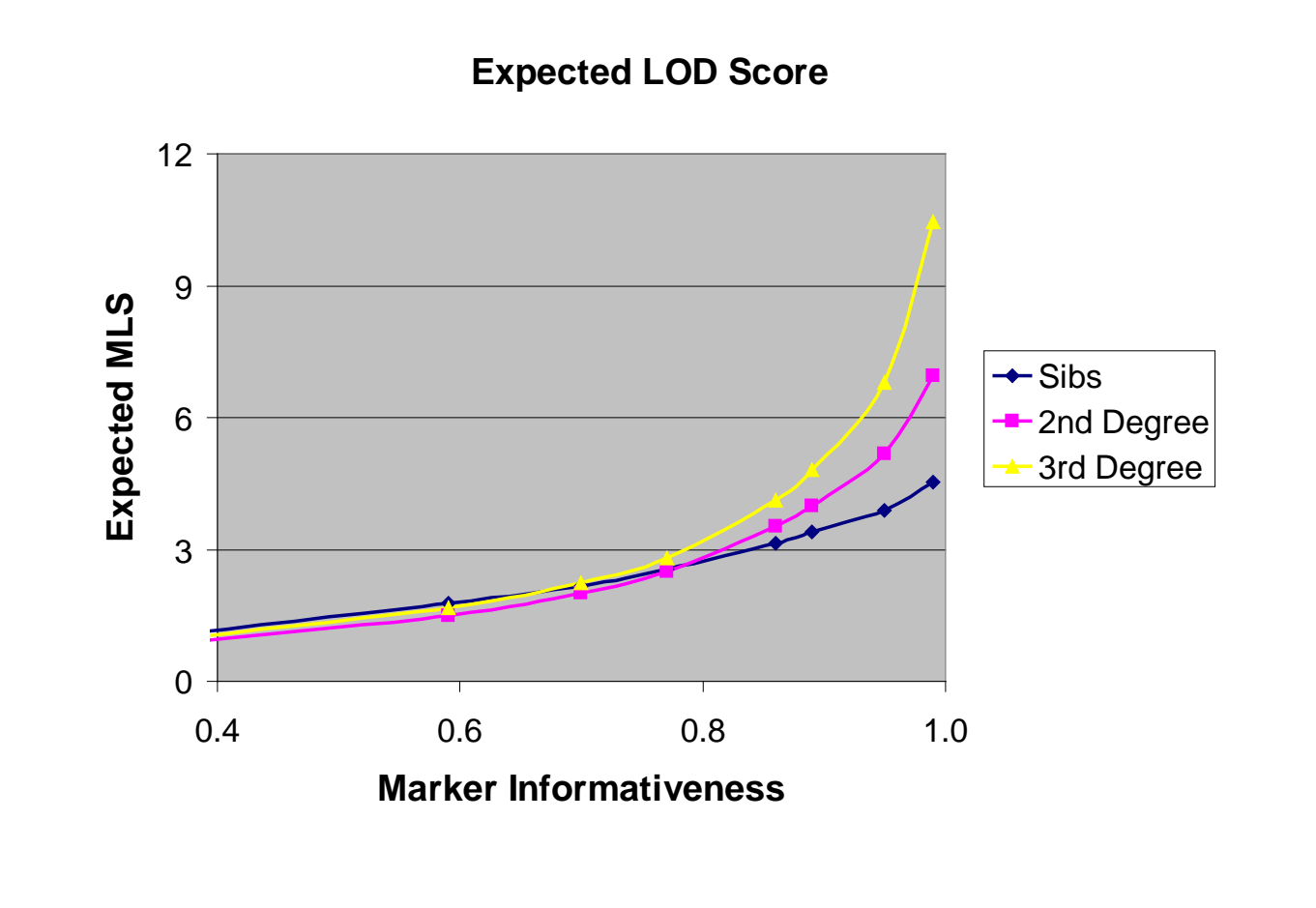

### Genotypes of Other Family Members

#### Genotyping only pair decreases LOD score by

- Up to 33% if only sib-pairs are genotyped
- Up to 60% for second degree relatives
- Up to 70% for third degree relatives
- Genotyping effort decreases by
	- 50% if only sib-pairs are typed
	- 60% if only second degree relatives typed
	- 75% if only third degree relatives typed

### Point of Situation …

- Noted that affected siblings are more likely to share two alleles identical by descent
- Derived a likelihood based linkage test that compares sharing probabilities to null defaults
- Let's examine these probabilities in more detail …

### Next …

#### Predicting distribution of IBD

- Modeling marginal effect of a single locus
- Relative risk ratio  $(\lambda_R)$
- The Possible Triangle for Sibling Pairs
	- Plausible IBD values for affected siblings
	- Refinement of the model of Risch (1990)

#### Recurrence Risks vs. IBD

 $(affected)$ (*affected* |  $IBD = 2$  with affected relative)  $P(affected$ *P affected IBD*  $IBD=2$   $\sim$   $MZ$ =  $_{=2}$  =  $\lambda_{MZ}$  =  $\lambda_{\rm nno}$   $\alpha = \lambda_{\rm n}$ 

 $(affected)$ (*affected* |  $IBD = 1$  with affected relative)  $P(affected$ *P affected IBD*  $IBD=1 - \nu_O$ =  $_{=1} = \lambda_{O} =$  $\lambda_{\rm nno}$  ,  $=\lambda$ 

( ) *P affected*  $_0 = 1 = \frac{P(affected | IBD = 0 with affected relative)}{P(ef\acute{e}t\acute{e}t\acute$ *P affected IBD IBD* =  $_{=0}$  = 1 =  $\lambda$  ,

### Bayes' Theorem: Predicting IBD Sharing

 $P(IBD = i | \text{ affected pair}) =$ 

 $\sum P(IBD = j)\lambda_{IBD}$  $\sum P(BD = j)P(\text{affected pair} | IBD =$ = = = =  $= i)P(\text{affected pair} | IBD =$ = *j IBD j IBD i j*  $P(IBD = j)$  $P(IBD = i)$  $P(IBD = j)P($  affected pair  $| IBD = j$  $P(IBD = i)P($  affected pair  $| IBD = i$  $\lambda$  ,  $\lambda$  ,  $(BD = j)$  $(BD = i)$  $(IBD = j)P(\text{affected pair} | IBD = j)$  $(IBD = i)P(\text{affected pair} | IBD = i)$ 

### Sibpairs Expected Values for  $z_0$ ,  $z_1$ ,  $z_2$

$$
z_0 = 0.25 \frac{1}{\lambda_s}
$$

$$
z_1 = 0.50 \frac{\lambda_o}{\lambda_s}
$$

$$
z_2 = 0.25 \frac{\lambda_{MZ}}{\lambda_s}
$$

 $1 \leq \lambda_o \leq \lambda_s \leq \lambda_{MZ}$  for any genetic model  $\leq \lambda_{0} \leq \lambda_{s} \leq \lambda_{\Lambda}$ 

#### Possible Triangle

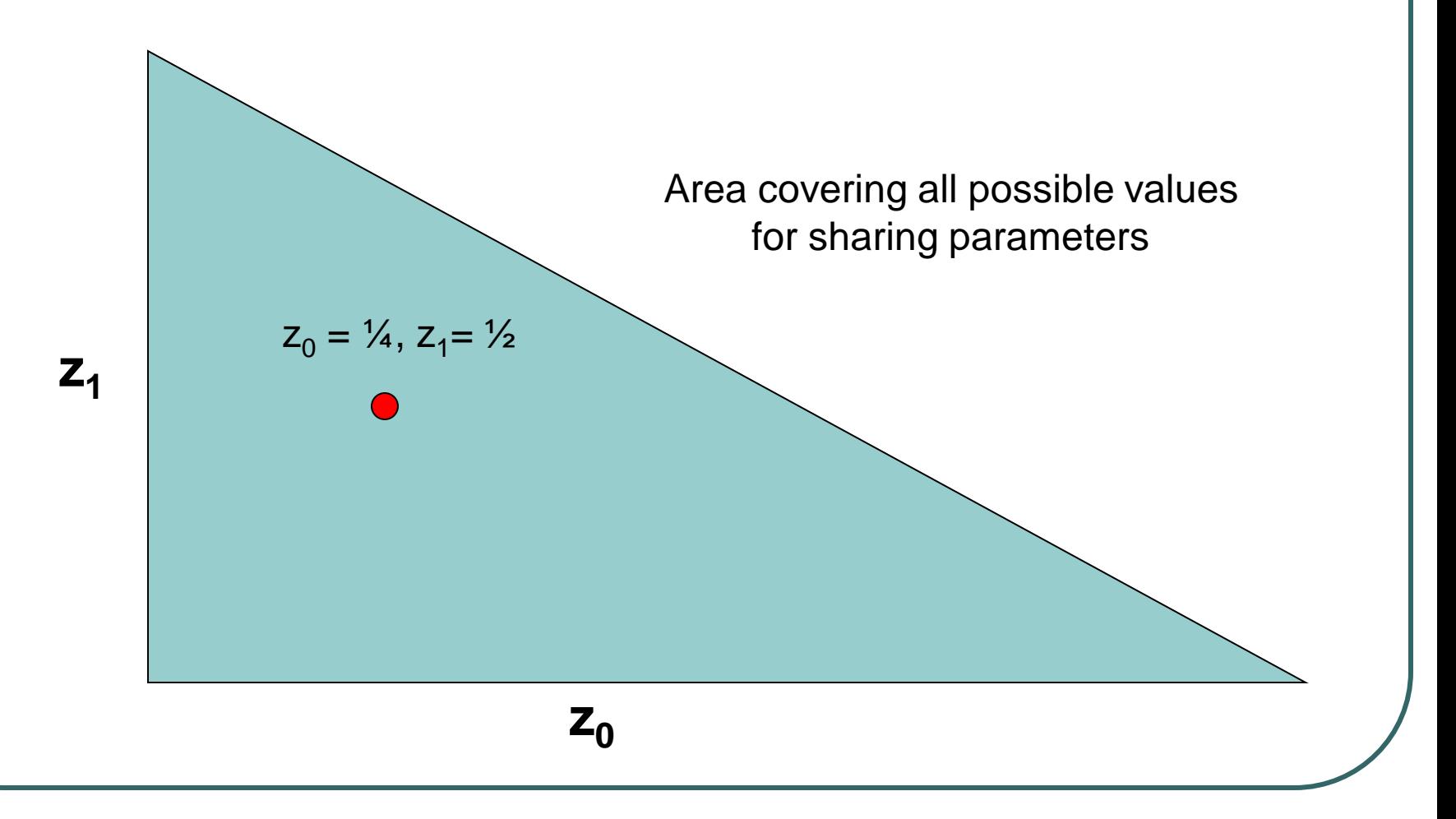

### Possible Triangle

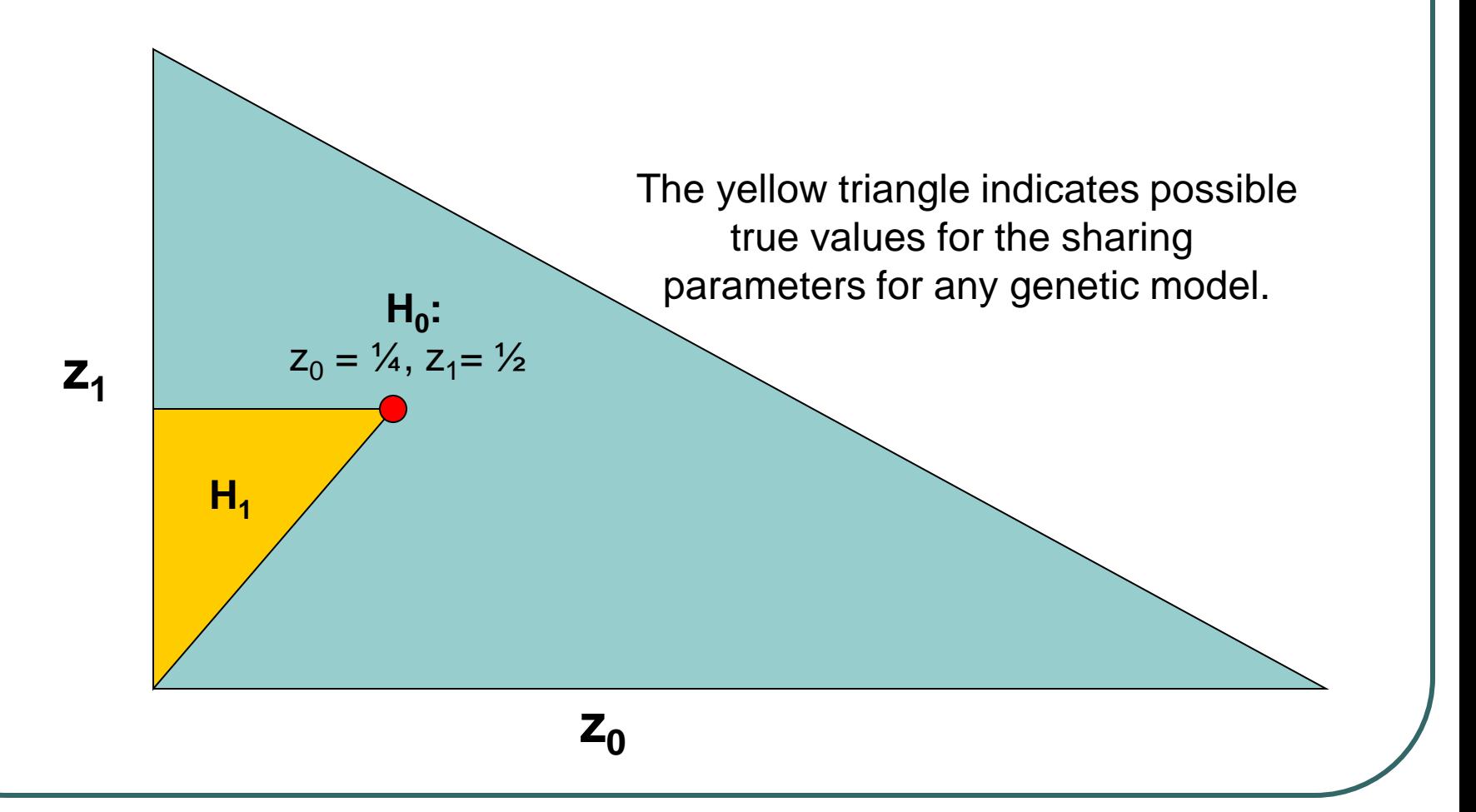

### Intuition

### Under the null

- **True parameter values are**  $(\frac{1}{4}, \frac{1}{2}, \frac{1}{4})$
- Estimates will wobble around this point

#### Under the alternative

- True parameter values are within triangle
- Estimates will wobble around true point

### Idea (Holmans, 1993)

- Testing for linkage
	- Do IBD patterns suggest a gene is present?
- Focus on situations where IBD patterns are compatible with a genetic model
	- Restrict maximization to possible triangle

### The possible triangle method

- 1. Estimate  $z_0$ ,  $z_1$ ,  $z_2$  without restrictions
- 2. If estimate of  $z_1 > \frac{1}{2}$  then ...
	- a) Repeat estimation with  $z_1 = \frac{1}{2}$
	- b) If this gives  $z_0 > \frac{1}{4}$  then revert to null (MLS=0)
- 3. If estimates imply  $2z_0 > z_1$  then ...
	- a) Repeat estimation with  $z_1 = 2z_0$
	- If this gives  $z_0 > \frac{1}{4}$  then revert to null (MLS=0)
- 4. Otherwise, leave estimates unchanged.

#### Possible Triangle

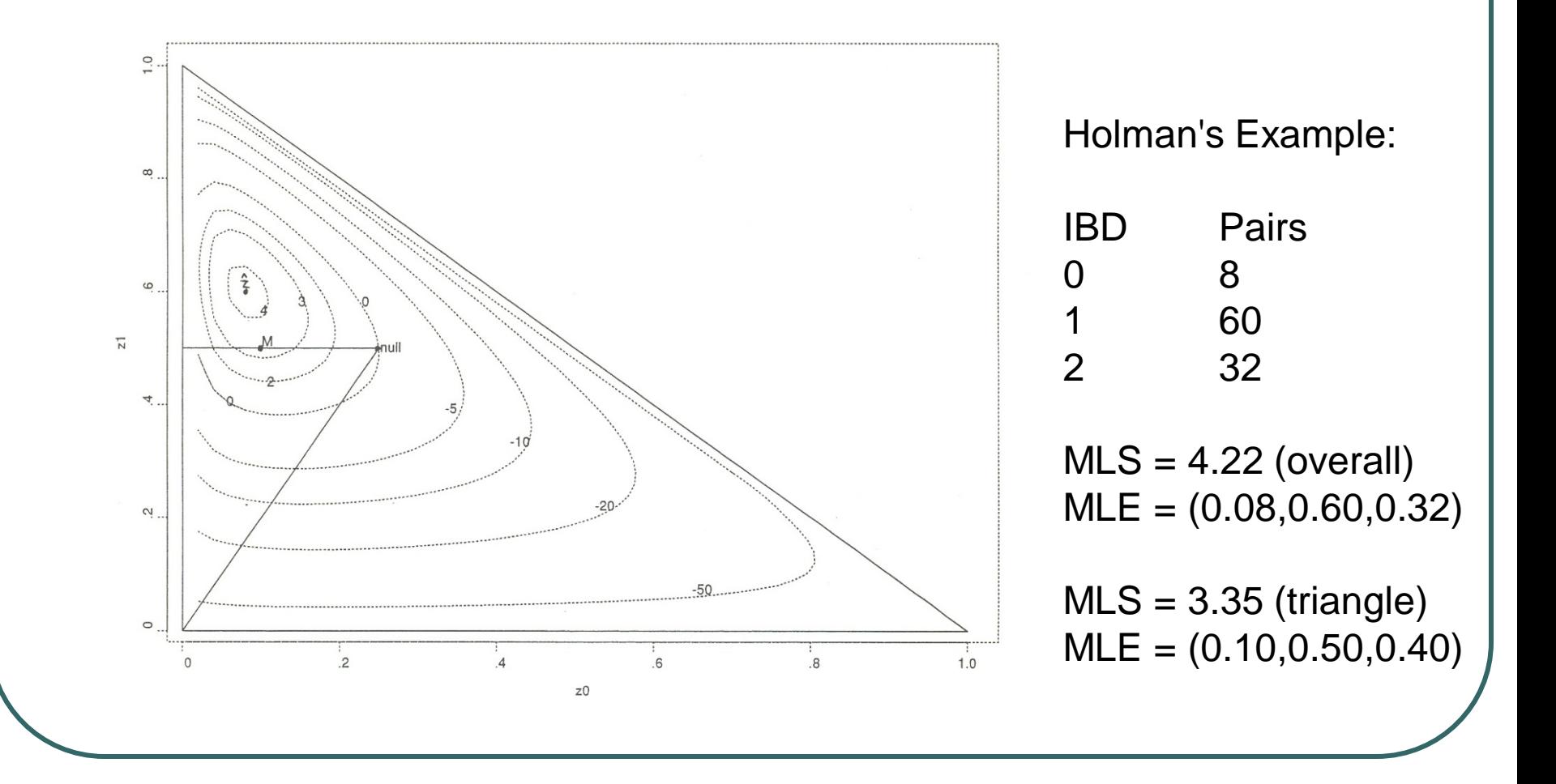

## MLS Combined With Possible Triangle

- Under null, true **z** is a corner of the triangle
	- Estimates will often lie outside triangle
	- Restriction to the triangle decreases MLS
	- MLS threshold for fixed type I error decreases
- Under alternative, true **z** is within triangle
	- Estimates will lie outside triangle less often
	- MLS decreases less
	- Overall, power should be increased

#### Example

#### Type I error rate of 0.001

#### • LOD of 3.0 with unrestricted method • Risch (1990)

#### • LOD of 2.3 with possible triangle constraint • Holmans (1993)

• For some cases, almost doubles power

### Recommended Reading

• Holmans (1993) Asymptotic Properties of Affected-Sib-Pair Linkage Analysis *Am J Hum Genet* **52:**362-374

**Introduces possible triangle constraint** Good review of MLS method

### Recommended Reading

- Risch (1990)
	- Linkage Strategies for Genetically Complex Traits. III. The Effect of Marker Polymorphism on Analysis of Affected Relative Pairs
	- *Am J Hum Genet* **46:**242-253
- Introduces MLS method for linkage analysis
	- Still, one of the best methods for analysis pair data
- Evaluates different sampling strategies
	- Results were later corrected by Risch (1992)